<u>Документ подписан прос**Министер ствомна**у</u>ки и высшего образо<mark>вания Российской Федерации</mark> Информация о владельце:<br>ФИО: Игнатенко Виталий Ивановитеральное государственное бюджетное образовательное учреждение высшего образования Должность: Проректор по образовательной деятельности и молодежной политике>Оранния<br>Дата поллисания: 20.12.2023 06%Зацю**лярный государственный университет им. Н.М. Федоровского**» (ЗГУ) ФИО: Игнатенко Виталий Иванович Дата подписания: 20.12.2023 06:55<del>:18</del> Уникальный программный ключ: a49ae343af5448d45d7e3e1e499659da8109ba78

> УТВЕРЖДАЮ Проректор по УВР

> > \_\_\_\_\_\_\_\_\_ Стеклянников В.Ю.

# **Оценка инновационной активности регионов Крайнего Севера**

рабочая программа дисциплины (модуля)

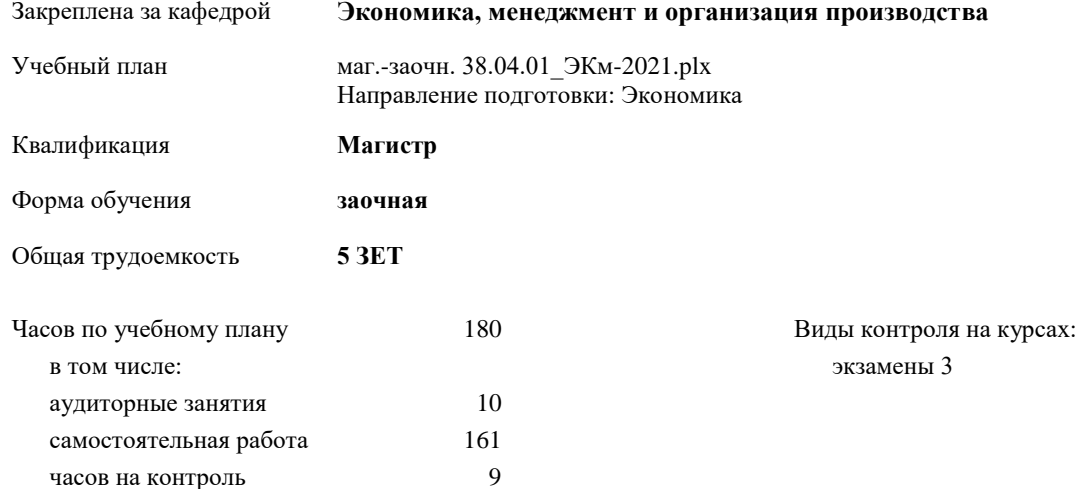

# **Распределение часов дисциплины по курсам**

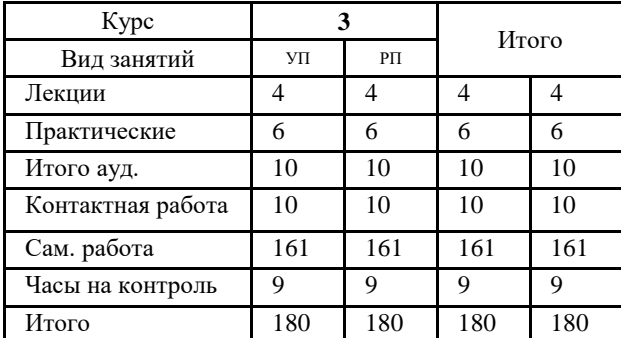

Программу составил(и):

*к.э.н., доцент Кулян Р.А. \_\_\_\_\_\_\_\_\_\_\_\_\_\_\_\_\_\_\_\_*

Согласовано:

*к.э.н., доцент Монич А.И.* 

Рабочая программа дисциплины **Оценка инновационной активности регионов Крайнего Севера**

разработана в соответствии с ФГОС:

Федеральный государственный образовательный стандарт высшего образования - магистратура по направлению подготовки 38.04.01 Экономика (приказ Минобрнауки России от 11.08.2020 г. № 939)

составлена на основании учебного плана: Направление подготовки: Экономика утвержденного учёным советом вуза от 30.04.2021 протокол № 08-4/3.

Рабочая программа одобрена на заседании кафедры **Экономика, менеджмент и организация производства**

Протокол №9 от 27.04.21 г. Срок действия программы: уч.г. Зав. кафедрой к.э.н., доцент А.И.Монич

# **Визирование РПД для исполнения в очередном учебном году**

*к.э.н., доцент Кулян Р.А.* \_\_ \_\_\_\_\_\_\_\_\_\_ 2022 г.

Рабочая программа пересмотрена, обсуждена и одобрена для исполнения в 2022-2023 учебном году на заседании кафедры **Экономика, менеджмент и организация производства**

> Протокол от  $2022 \text{ r. } N_{\text{2}}$ Зав. кафедрой к.э.н., доцент А.И.Монич

# **Визирование РПД для исполнения в очередном учебном году**

*к.э.н., доцент Кулян Р.А. \_\_\_*\_\_ \_\_\_\_\_\_\_\_\_\_ 2023 г.

Рабочая программа пересмотрена, обсуждена и одобрена для исполнения в 2023-2024 учебном году на заседании кафедры **Экономика, менеджмент и организация производства**

> Протокол от  $\frac{1}{2}$  2023 г. №  $\frac{1}{2}$ Зав. кафедрой к.э.н., доцент А.И.Монич

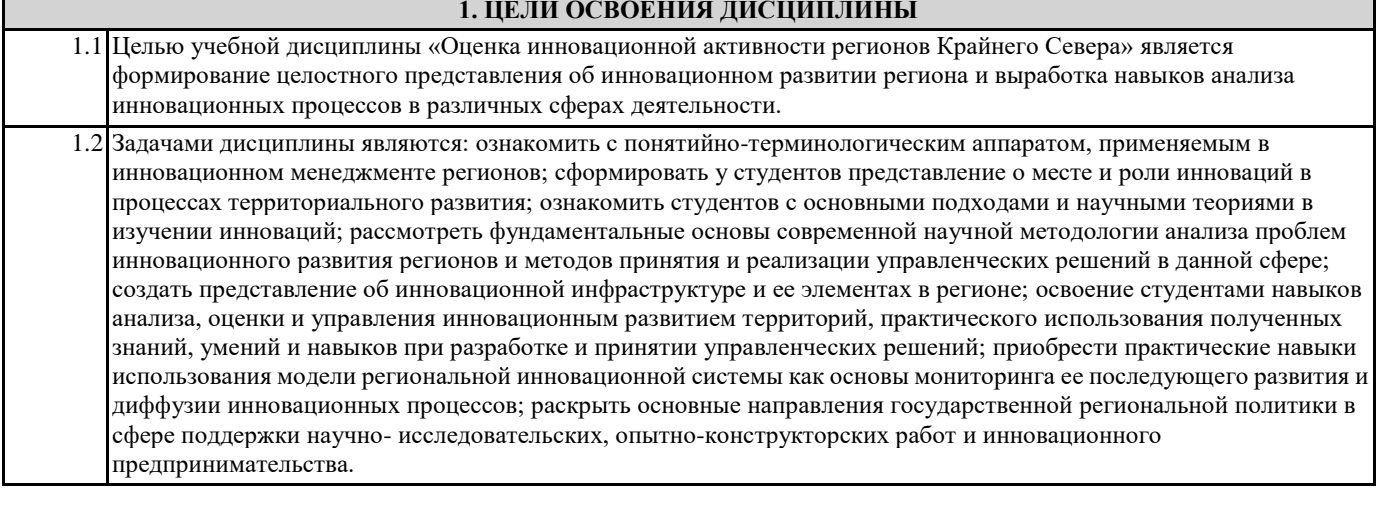

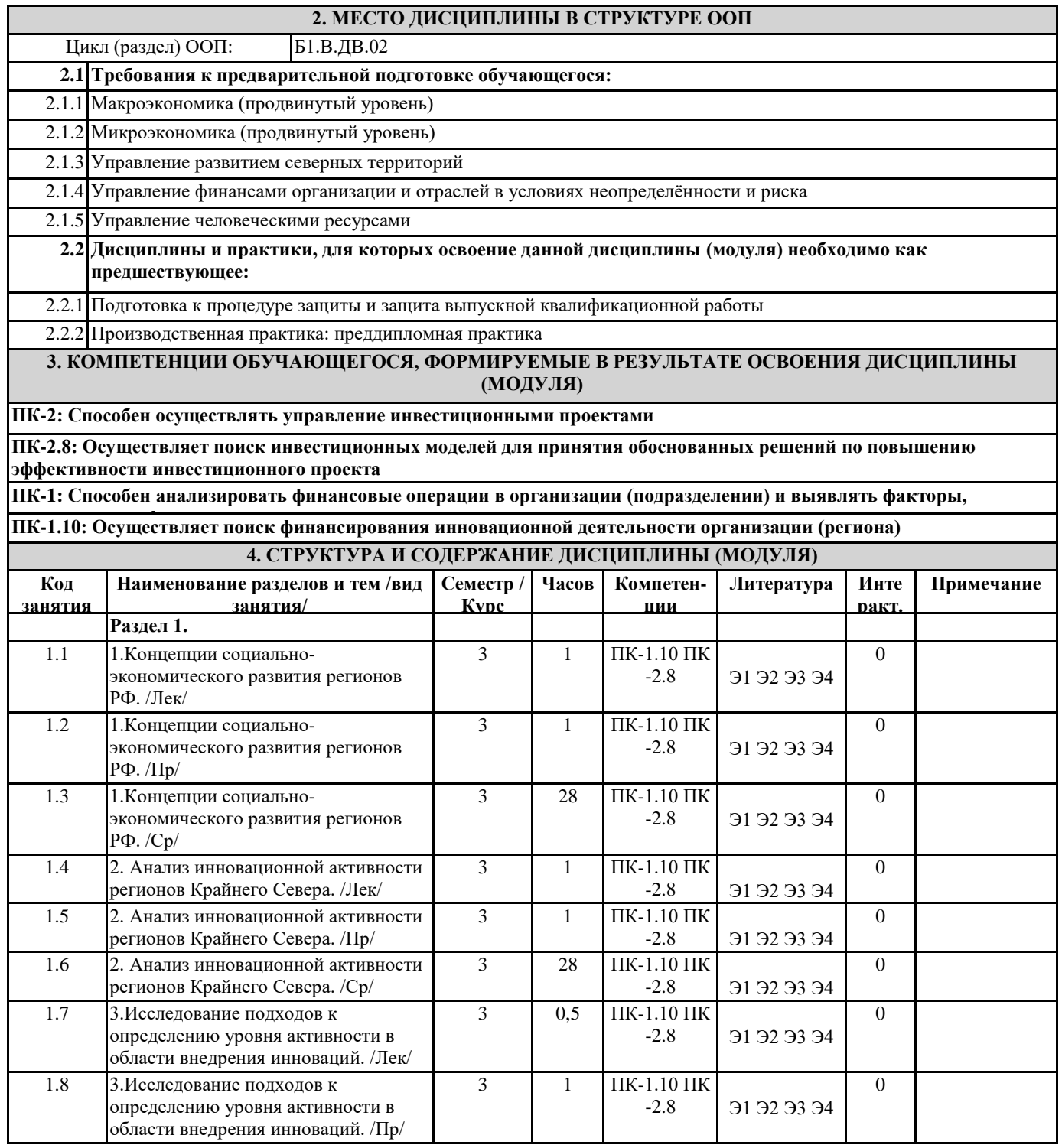

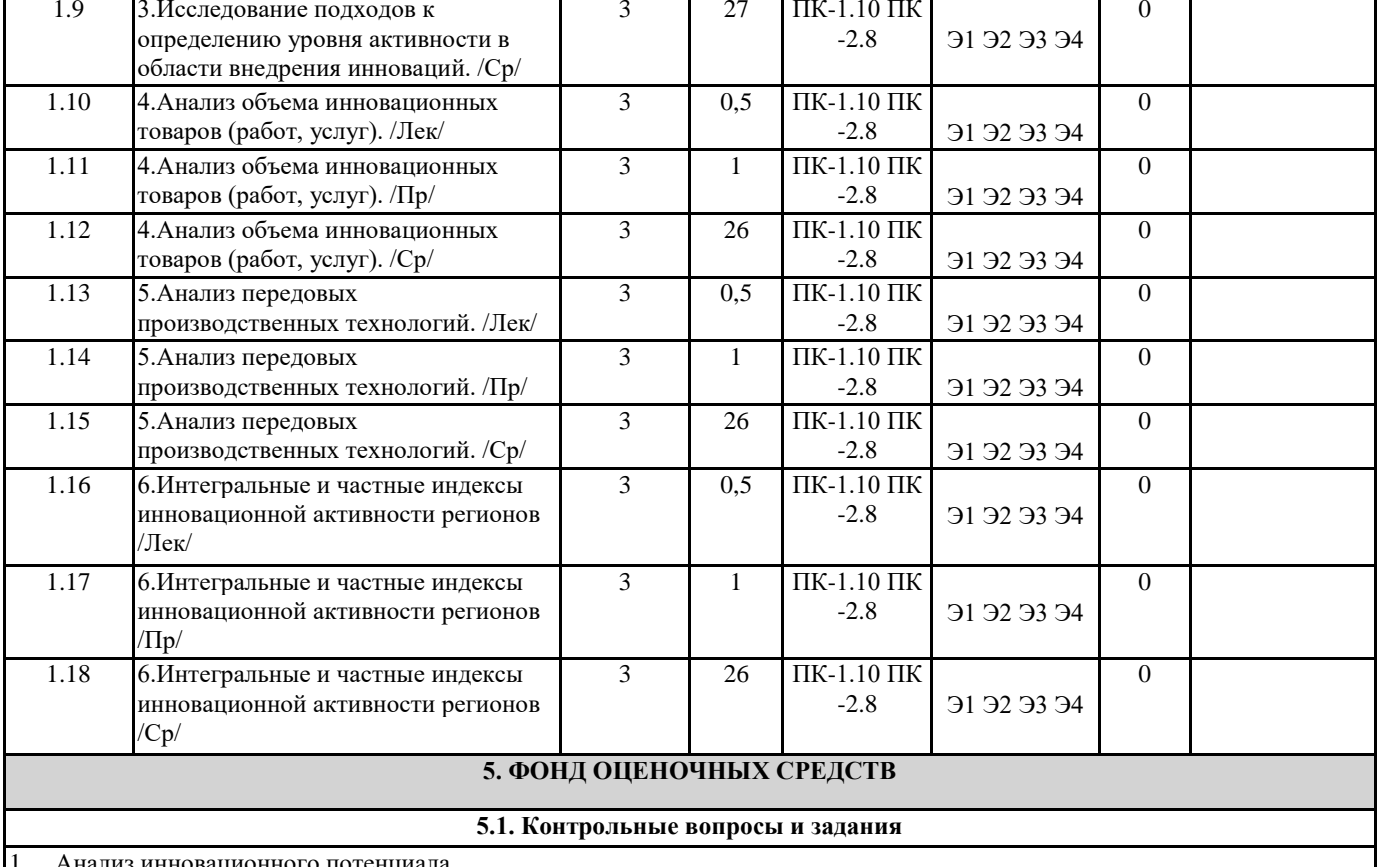

1. Анализ инновационного потенциала.

2. Бизнес-план инновационного проекта: его назначение, состав и содержание разделов.

3. Виртуальные организации как инновационная форма организации предприятий.

4. Внутрифирменные и межфирменные организационные формы инновационной деятельности: характеристика, особенности, преимущества и недостатки.

5. Выбор и реализация инновационных стратегий.

6. Государственная инновационная политика.

7. Дисконт при оценке экономической эффективности инновационного проекта: суть и факторы, определяющие его значение.

8. Жизненный цикл инноваций.

9. Идентификация предприятий по типу стратегического конкурентного поведения.

10. Идентификация рисков инновационного проекта.

11. Инжиниринг и реинжиниринг как формы организационных инноваций.

- 12. Инновационный аспект базовых стратегий роста.
- 13. Инновационный климат: сущность и подходы к оценке.
- 14. Инновационный менеджмент как область научных знаний.
- 15. Инновационный потенциал организации. Сущность и подход к оценке.
- 16. Инновационный проект: понятие и виды.
- 17. Качественная оценка рисков инновационной деятельности.
- 18. Классификатор новаций и инновационных процессов, его использование в управлении инновациями.
- 19. Классификация инноваций.
- 20. Классификация источников инвестиций в инновации.
- 21. Классификация рисков инновационного проекта.
- 22. Конкуренция в инновационной среде.
- 23. Критерии инвестиционной привлекательности инновационного проекта.
- 24. Лизинг, форфейтинг, франчайзинг как формы инвестиций в инновационной деятельности.
- 25. Методы управления рисками в инновационной деятельности.
- 26. Мотивы инновационной деятельности.
- 27. Новация, инновация, инновационный проект. Понятие, характеристика, особенности.
- 28. Нововведения как объекты управления: характеристика, классификация особенности.
- 29. Объекты реинжиниринга.
- 30. Основные методы оценки экономической эффективности инновационного проекта.
- 31. Основные формы международного инновационного сотрудничества (международная научно-техническая кооперация).
- 32. Показатели инновационной активности и инновационной конкурентоспособности.
- 33. Показатели инновационной активности организации.
- 34. Показатель индекса доходности (среднегодовой рентабельности) инвестиций как экономический критерий при принятии

решения о реализации инноваций.

- 35. Показатель чистого дисконтированного дохода как экономический критерий эффективности инноваций.
- 36. Последовательность выбора и реализации инновационной стратегии.

37. Приведенная стоимость как метод оценки денежного потока при реализации инновации. Особенности оценки предстоящих затрат на инновационную деятельность и ожидаемых доходов от реализации инновации.

38. Риски инновационного проекта и их оценка.

39. Ролевые функции специалистов в инновационной деятельности.

40. Собственные средства предприятий, направляемые на инновационную деятельность (структура, особенности формирования).

- 41. Современные теории инноватики.
- 42. Степень и цена риска: определение и подходы к оценке.

43. Суть основных понятий теории инноватики: инновация, новация, изобретение; жизненные циклы продукции, технологии, товара.

- 44. Сущность инновационной теории И. Шумнетера.
- 45. Теория Н.Д. Кондратьева как начало формирований научной инноватики.
- 46. Технологический уклад и фазы его жизненного цикла.
- 47. Точка безубыточности как коммерческий критерий при принятии решения о реализации инновации.
- 48. Трансфер инноваций.
- 49. Управление рисками инноваций: определение, цели и задачи. Цикл управления рисками.
- 50. Факторы инвестиционной привлекательности инновационных проектов.
- 51. Формы малого инновационного предпринимательства.
- 52. Характеристика базовых инновационных стратегий.Характеристика основных этапов инновационного процесса.
- 53. Характеристика потока денежных средств (Cash Flow) при реализации инновационного проекта.
- 54. Циклический характер инновационного процесса.
- 55. Экономическая экспертиза инновационного проекта. Основные показатели.
- 56. Экономические показатели эффективности инновационного проекта.
- 57. Экспертиза некоммерческих инноваций.
- 58. Экспертные методы принятия решения о реализации инновации.

#### **5.2. Темы письменных работ**

# **5.3. Фонд оценочных средств**

ФОС расположен в разделе «Сведения об образовательной организации» подраздел «Образование» официального сайта ЗГУ <http://polaruniversity.ru/sveden/education/eduop/>

#### **5.4. Перечень видов оценочных средств**

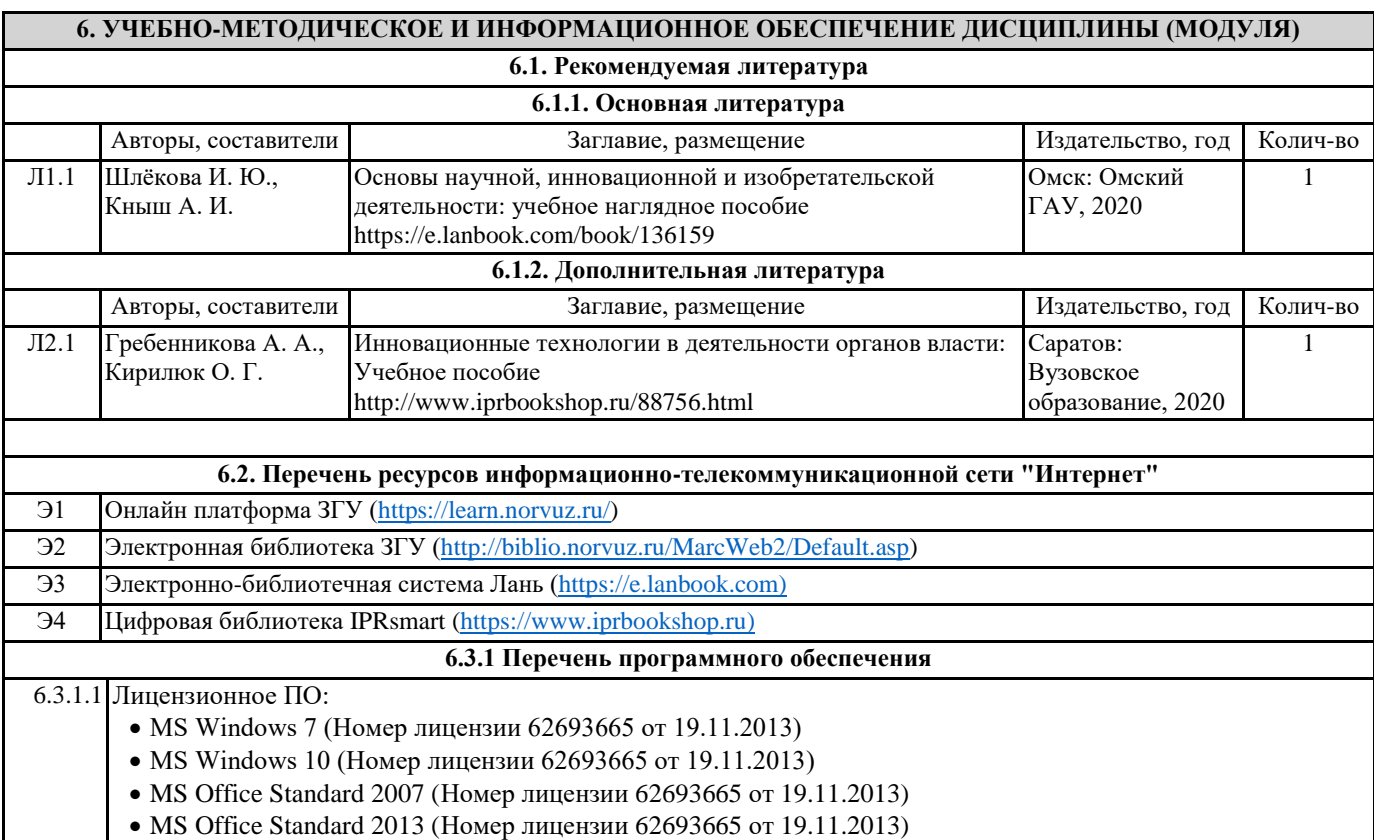

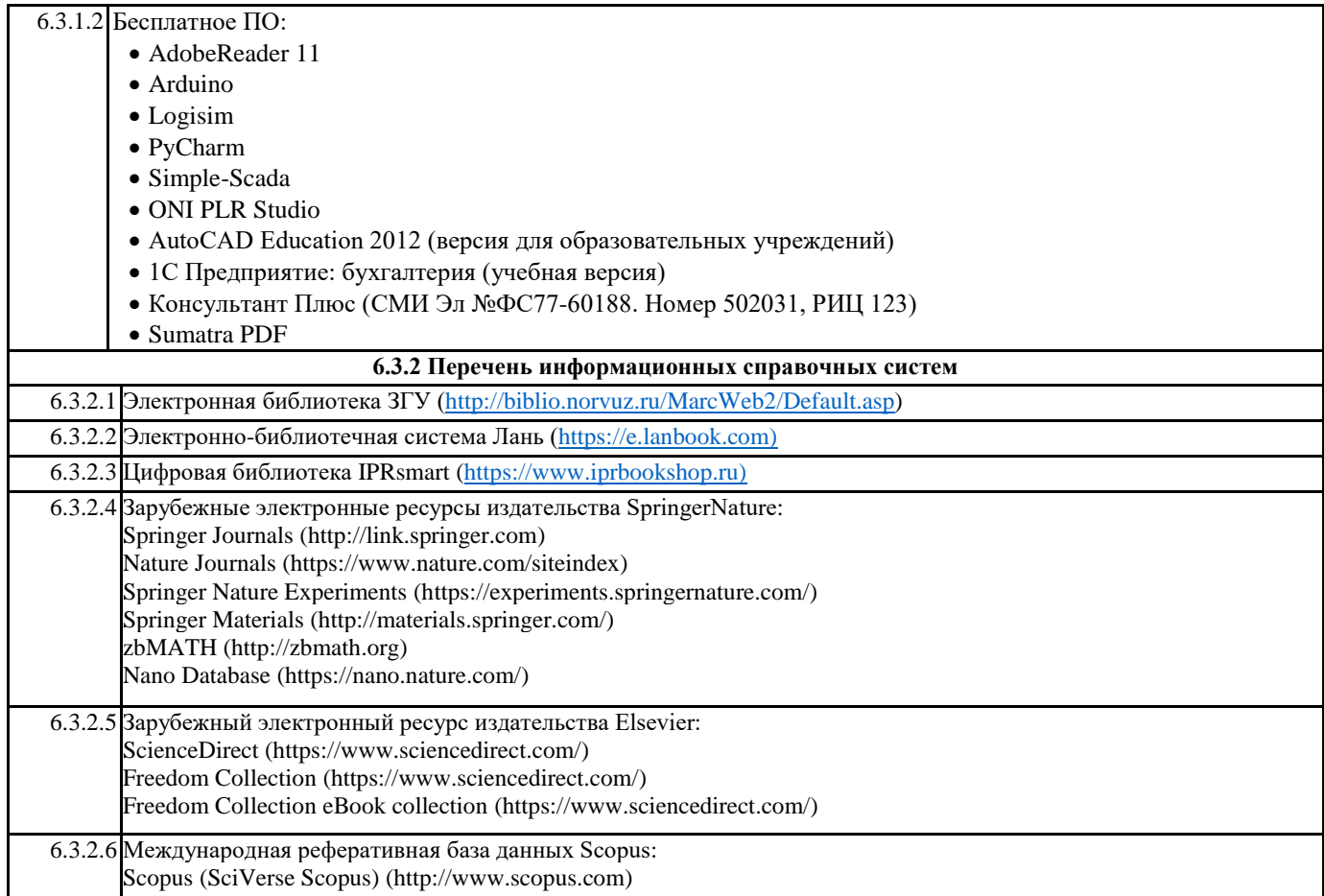

# **7. МАТЕРИАЛЬНО-ТЕХНИЧЕСКОЕ ОБЕСПЕЧЕНИЕ ДИСЦИПЛИНЫ (МОДУЛЯ)**

7.1 Ауд. 402 - аудитория для проведения практических, семинарских, интерактивных занятий, самостоятельной работы (компьютерный и мультимедийный класс) (посадочных мест – 13). 14 компьютеров (Intel Pentium G850 2.90GHz, 2Гб ОЗУ, HDD 250 Гб); 1 интерактивная доска TRACEboard TS-4080L; 1 проектор Benq. Лицензионное ПО: • MS Windows 7 (Номер лицензии 62693665 от 19.11.2013); MS Office Standard 2007 (Номер лицензии 62693665 от 19.11.2013). Бесплатное ПО: AdobeReader 11; Arduino; Logisim; • PyCharm; Simple-Scada; ONI PLR Studio; AutoCAD Education 2012 (версия для образовательных учреждений); 1С Предприятие: бухгалтерия (учебная версия); Консультант Плюс (СМИ Эл №ФС77-60188. Номер 502031, РИЦ 123).

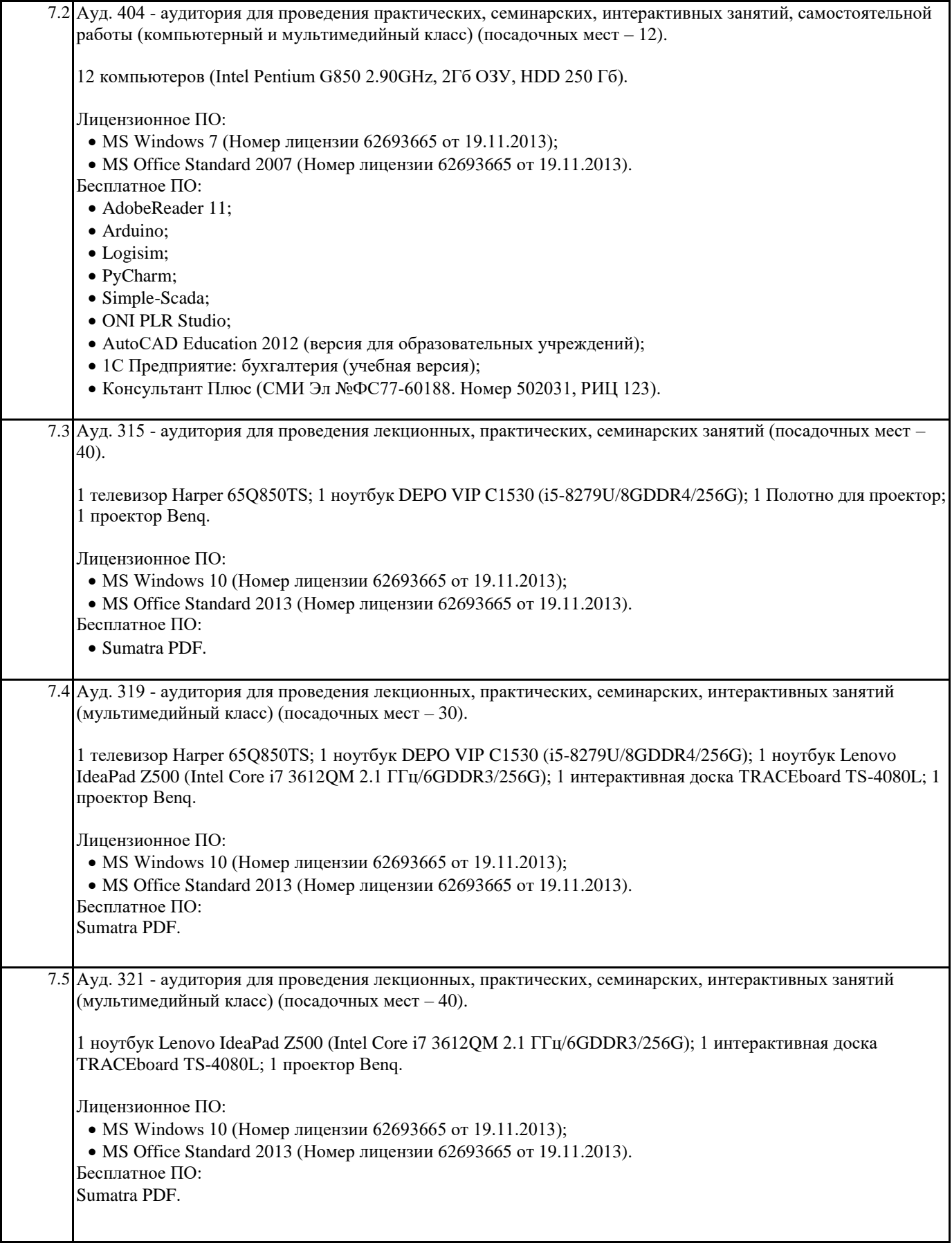

**8. МЕТОДИЧЕСКИЕ УКАЗАНИЯ ДЛЯ ОБУЧАЮЩИХСЯ ПО ОСВОЕНИЮ ДИСЦИПЛИНЫ (МОДУЛЯ)**

Эффективное освоение дисциплины предполагает регулярное посещение всех видов аудиторных занятий, выполнение плана самостоятельной работы в полном объеме и прохождение аттестации в соответствии с календарным учебным графиком. Студенту рекомендуется ознакомиться со списком основной и дополнительной литературы и взять в библиотеке издания в твёрдой копии (необходимо иметь при себе читательский билет и уметь пользоваться электронным каталогом biblio.norvuz.ru).

Доступ к информационным ресурсам библиотеки и информационно-справочным системам сети «Интернет» организован в читальных залах библиотеки со стационарных ПЭВМ, либо с личного ПЭВМ (ноутбука, планшетного компьютера или иного мобильного устройства) посредством беспроводного доступа при активации индивидуальной учетной записи. Пользование информационными ресурсами расширяет возможности освоения теоретического курса, выполнения самостоятельной работы и позволяет получить информацию для реализации творческих образовательных технологий.

Формы самостоятельной работы студентов по данной дисциплине разнообразны. Они включают в себя:

• изучение учебной и методической литературы с привлечением электронных средств периодической и научной информации; • подготовка к лекционным, лабораторным работам, контрольным мероприятиям текущего контроля и промежуточной аттестации.

Основными видами самостоятельной работы студентов с участием преподавателя являются текущие консультации.